# ASYMMETRIES, USING ACCUMULATORS

Calculating Compton Scattering Asymmetries

Larisa Thorne (CMU) 16 June 2016 HUGS 2016 Student Seminars @ JLab

#### Outline

- General: Compton Scattering
	- Experimental setup and motivation
	- Formula
	- Sample Compton spectra at different energies

- Asymmetry calculation
	- Cuts, corrections & scalings
	- The search for afterglow effects
	- Comparison to Monte Carlo results
- Results (thus far)
- Acknowledgements

JLab's Hall A Compton chicane:

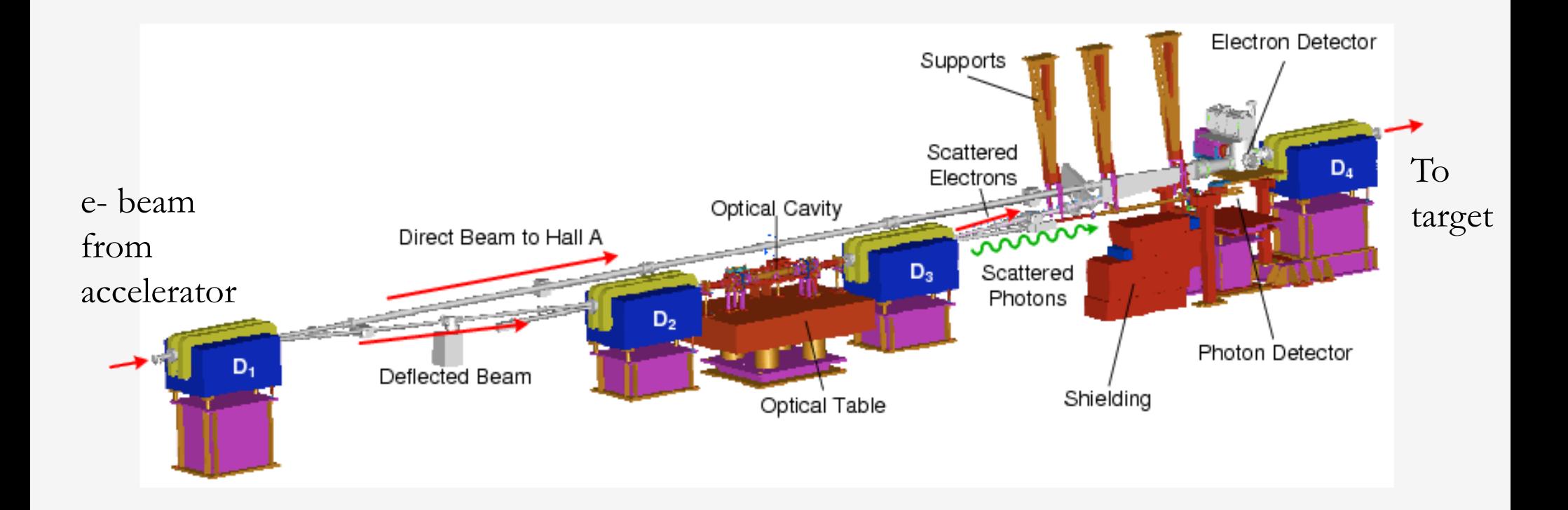

JLab's Hall A Compton chicane:

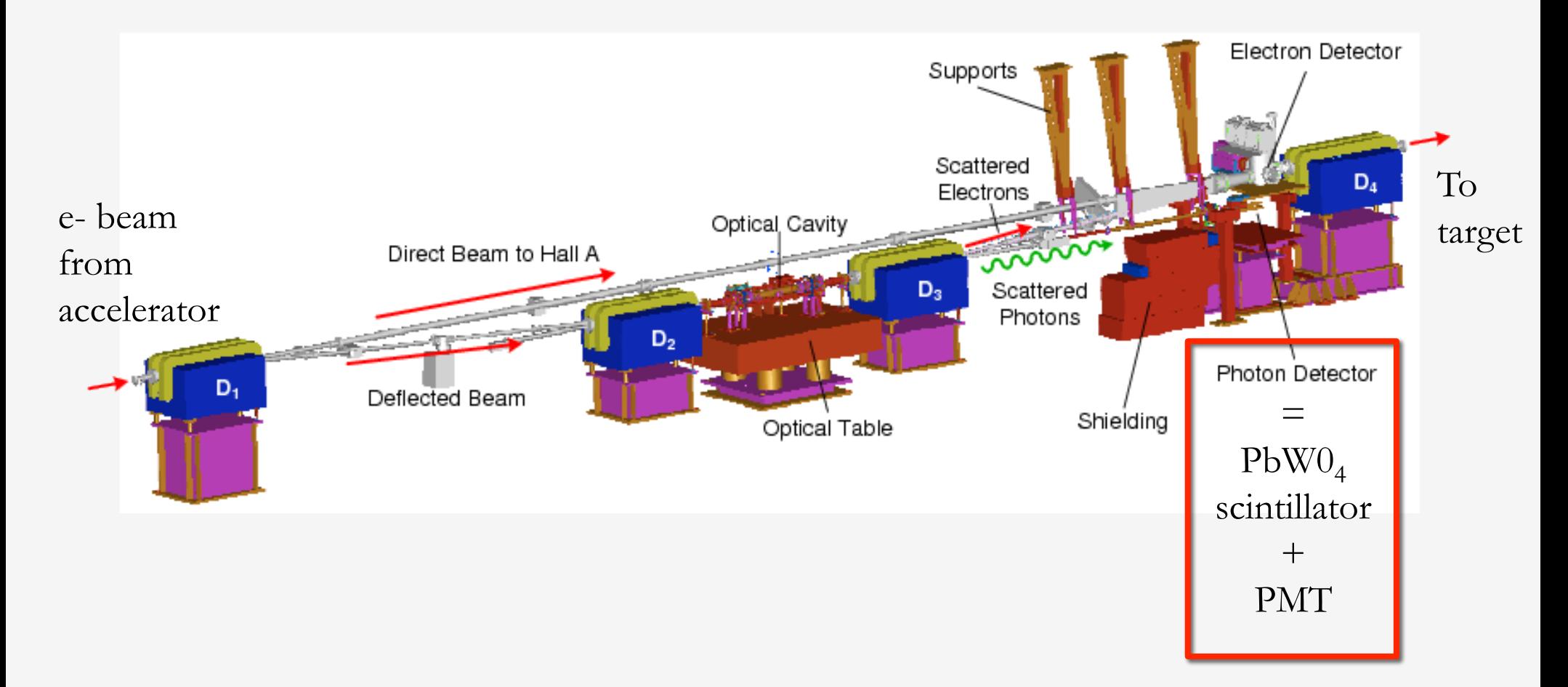

Two accumulator types:

- Acc<sub>0</sub>
- Acc4

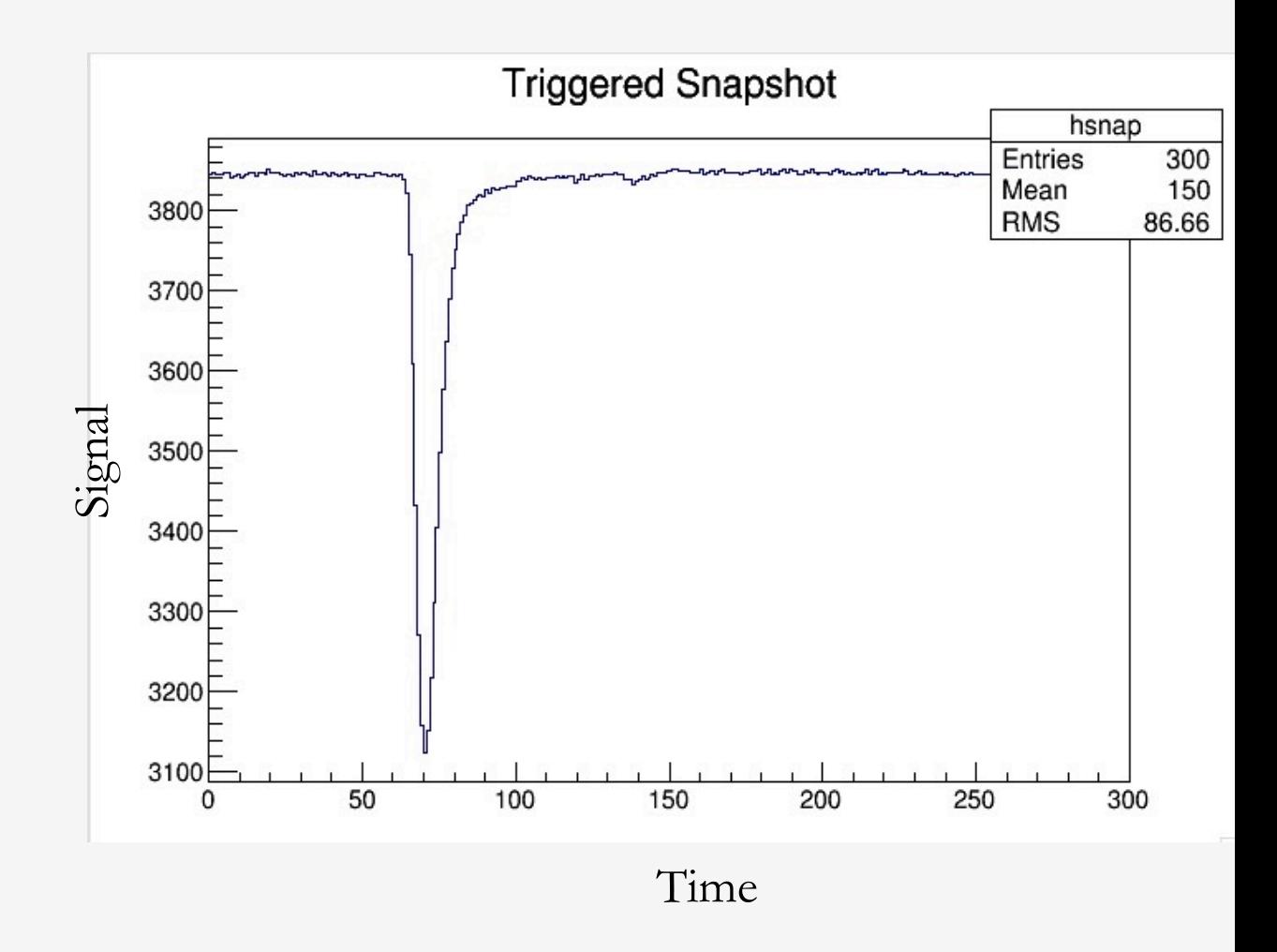

#### Two accumulator types:

- Acc<sub>0</sub>
	- No threshold
	- Sensitive to various effects (synchrotron radiation, afterglow, etc)
- Acc4

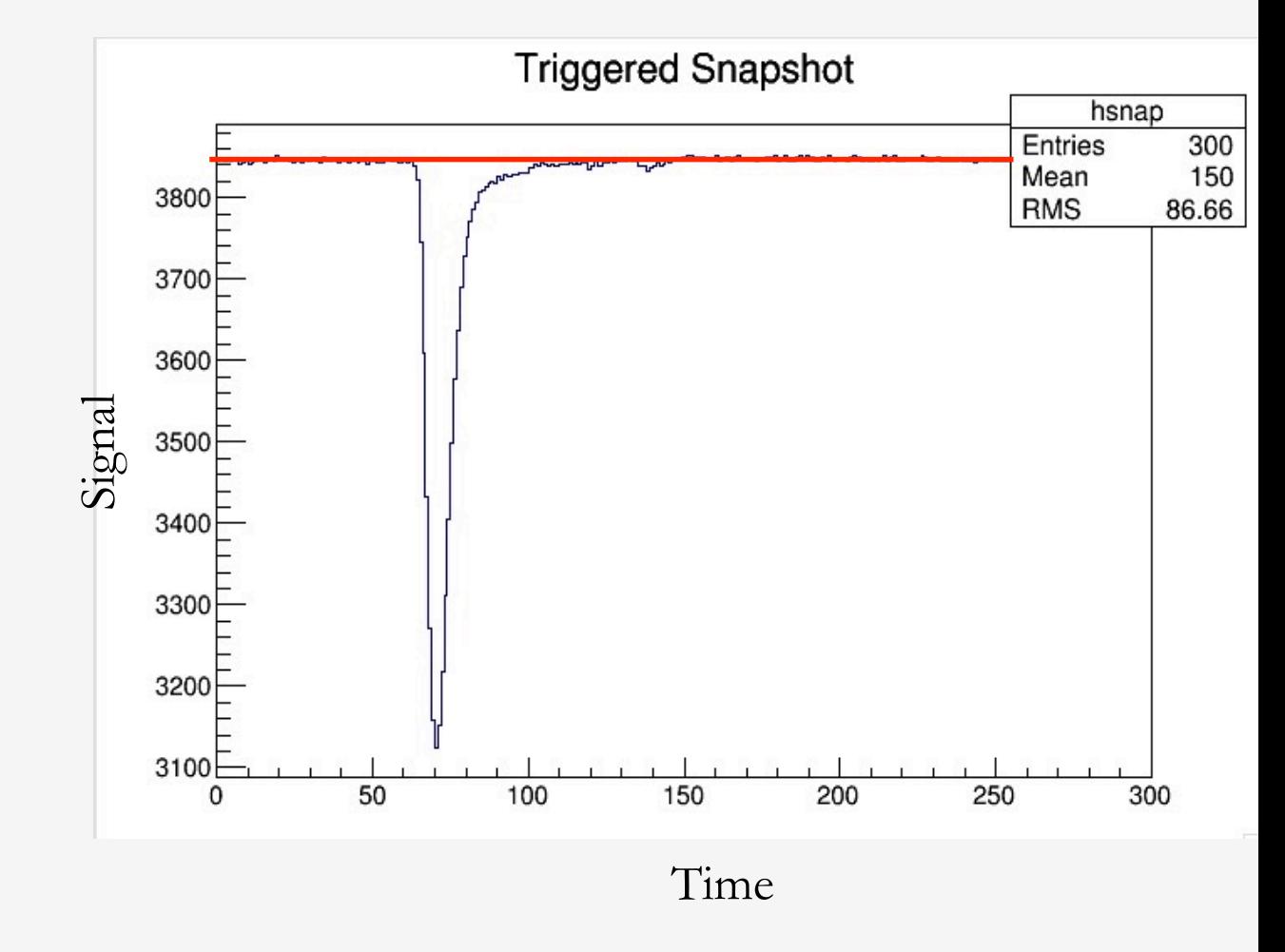

#### Two accumulator types:

- $Acc0$ 
	- No threshold
	- Sensitive to various effects (synchrotron radiation, afterglow, etc)
- Acc4
	- Threshold value set by difference between observed pedestal and ped\_value in .flags file

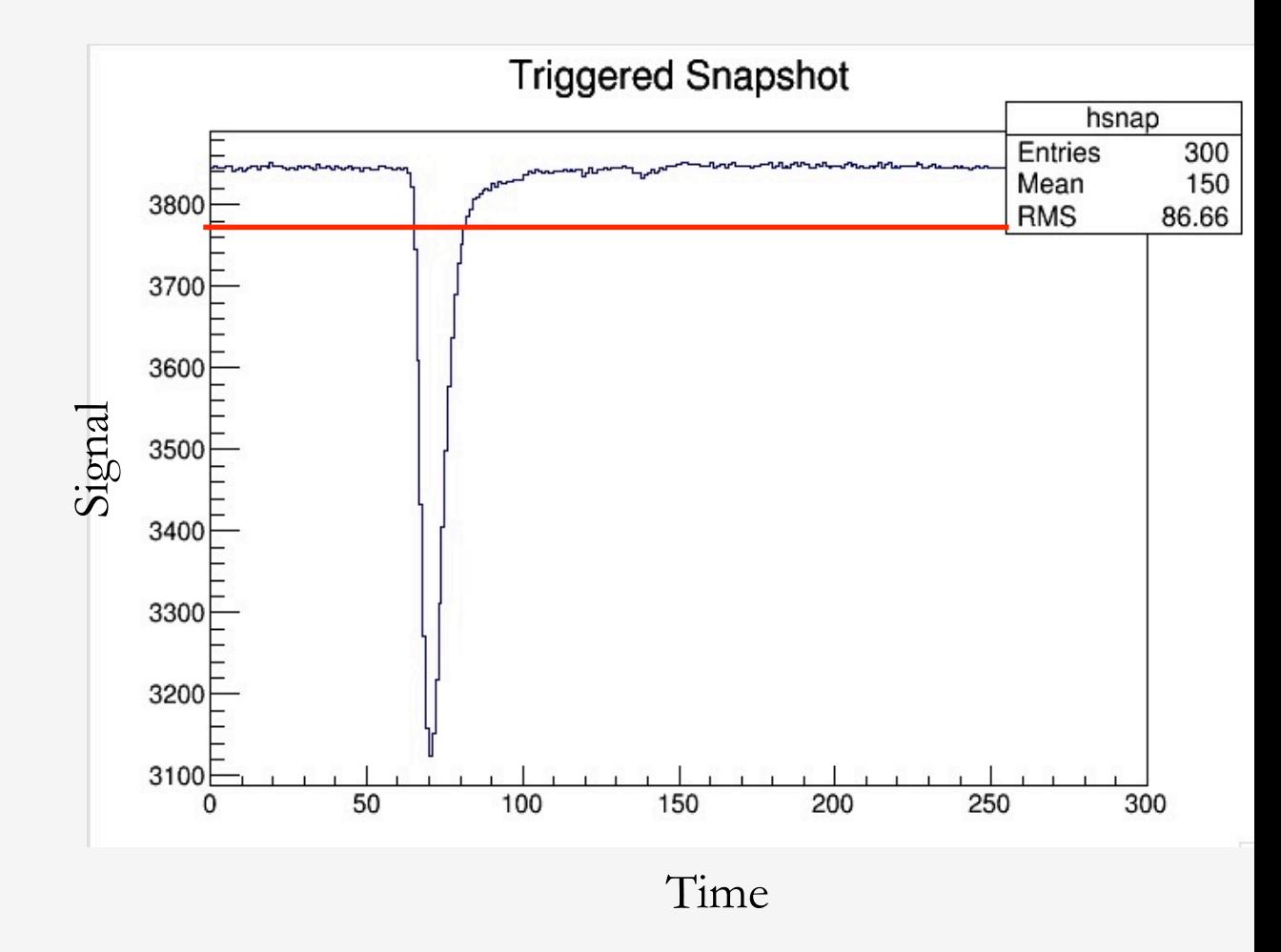

To calculate asymmetry:

- 1. Sort accumulator values for unique states, by "quartet" event
	- Helicity, Accumulator, Beam, Laser
- 2. Fill histograms for a unique state (beam off/laser on) and (beam off/laser off)
	- $h^{sum}$  : add both (+/-) helicity accumulator values
	- $h^{diff}$  : add (+), subtract (-) helicity accumulator values
- 3. Fit with Gaussians to get at the mean, then calculate:

$$
A_{exp} = \frac{\bar{h}_{on}^{diff} - \bar{h}_{off}^{diff}}{\bar{h}_{on}^{sum} + \bar{h}_{off}^{sum}}
$$

#### Compton spectra:

4-pass (8.8GeV) 5-pass (11GeV)

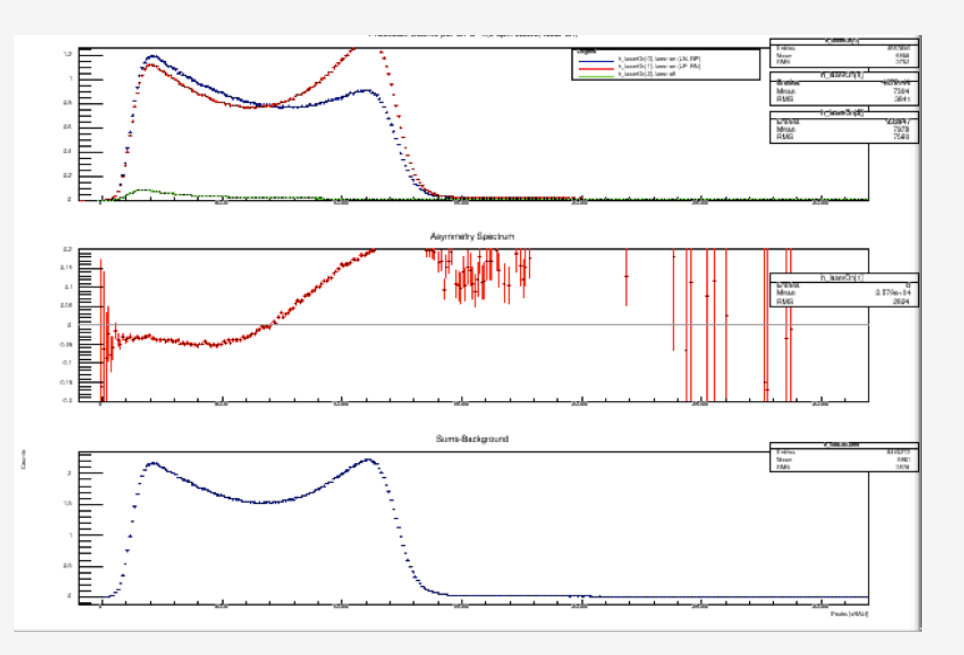

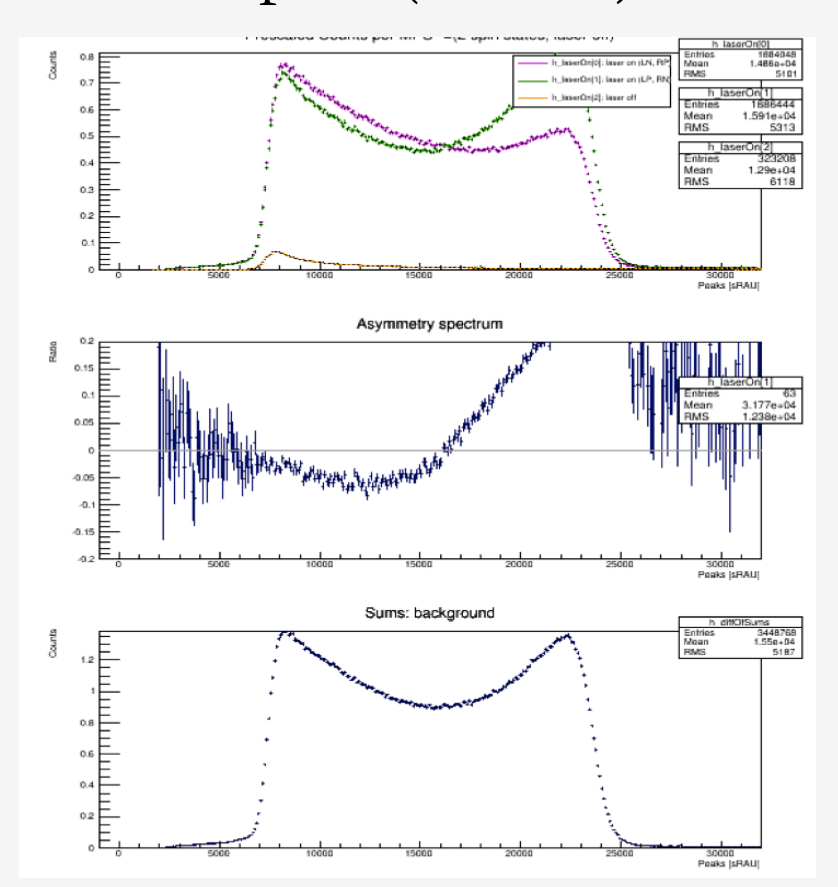

Source: Larisa Thorne (plotAsymSpectrum.C)

### Asymmetry Calculations

#### • Cuts:

- Laser cavity power (min/max)
- BCM (cuts out beam trips)
- Epics (timeout in data stream)
- Corrections:
	- Run-by-run effects due to inserting HWP, changing Wien angle, etc (accelerator physics domain)
	- Within a given run: afterglow
- Scaling:
	- BCM values fluctuated during run, needed to normalize relative to nominal value

### Asymmetry Calculations

- Afterglow (induced phosphorescence)
	- "A study on the properties of lead tungstate crystals", by Zhu et al describes methods for measuring afterglow in scintillator, depending on its construction
	- Lifetime of effect: 15 127 ms after irradiation

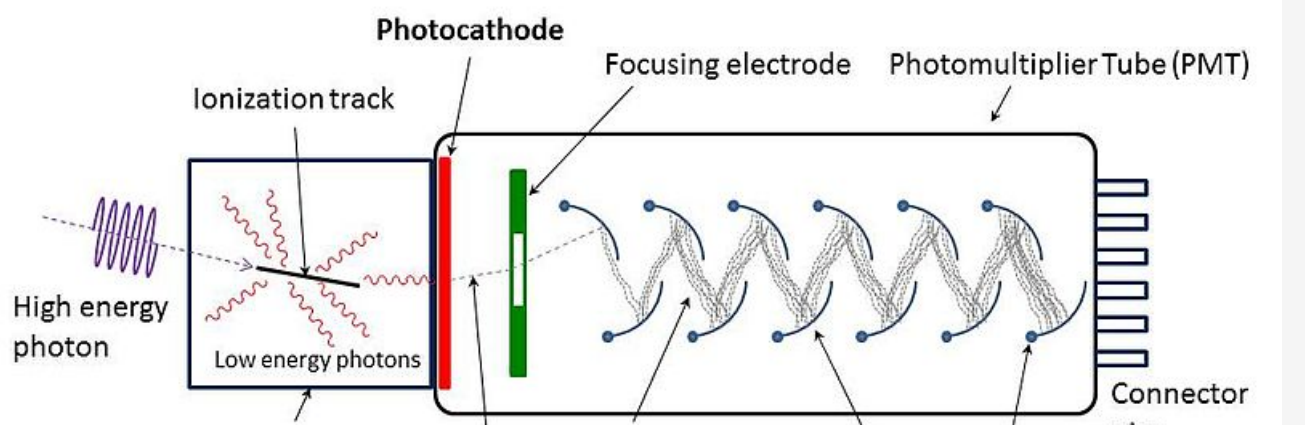

- Has "diluting" effect of Primary effect and ata: causes part of accumulator data near start of laser cycle to be pushed into next event
- Software testing hasn't found significant effects (yet?), even at high E

#### Asymmetry Calculations

- Monte Carlo simulation of "ideal" asymmetry , *Atheo*
- $A_{theo}$  == "analyzing power"
- Uses GEANT4 to simulate high energy photons impinging on Compton photodetector ( $PbWO<sub>4</sub>$  scintillator +  $PMT$ )
- Energy, geometry, cutoff (i.e., accumulator) dependent

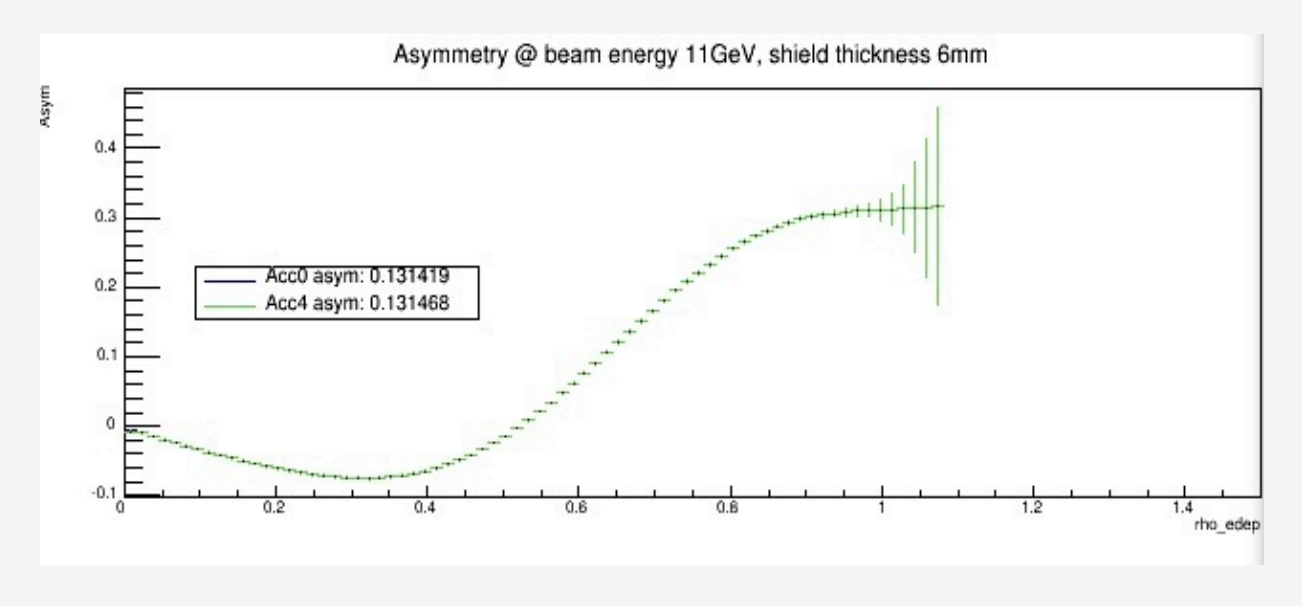

#### Results\*:

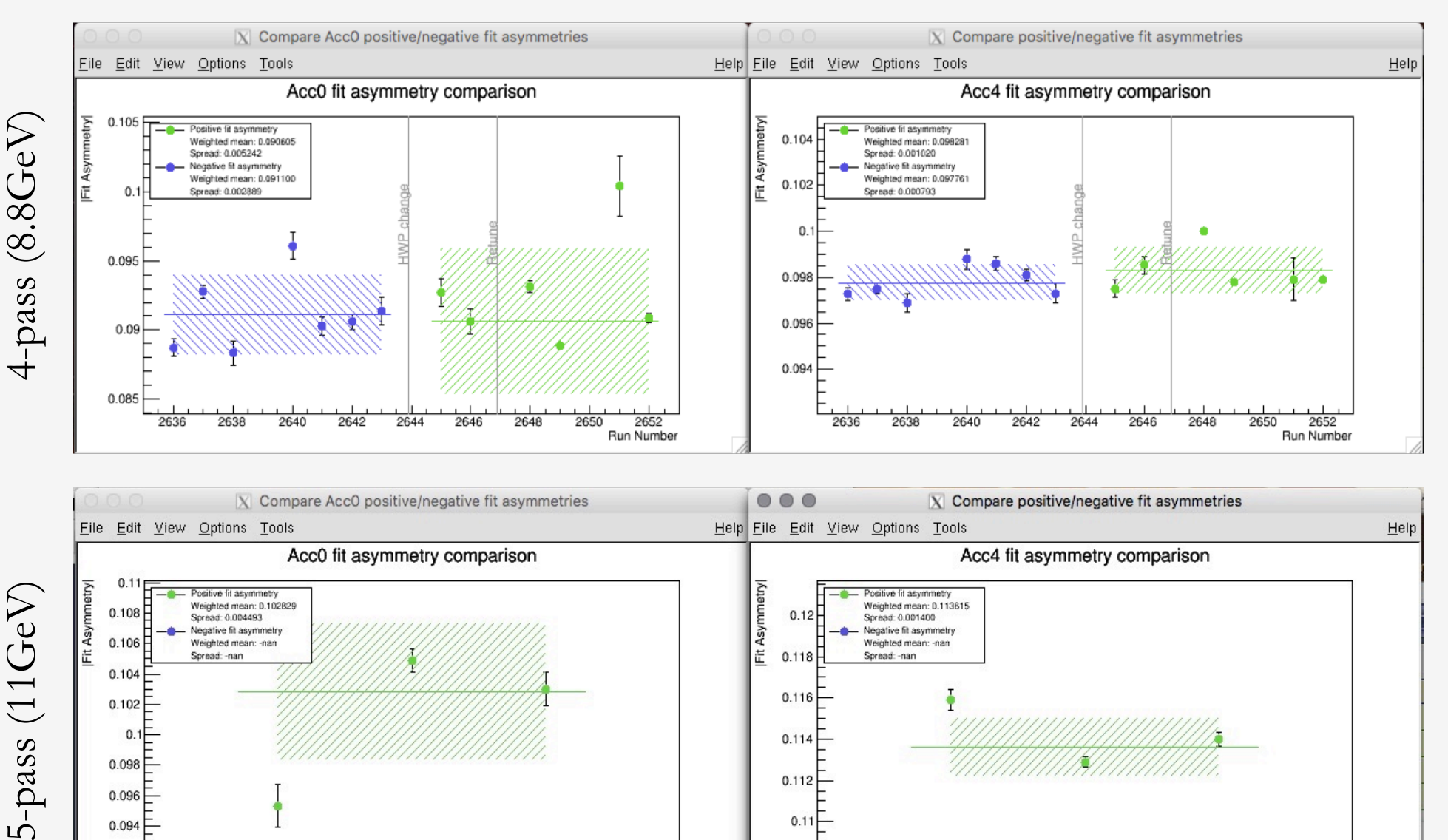

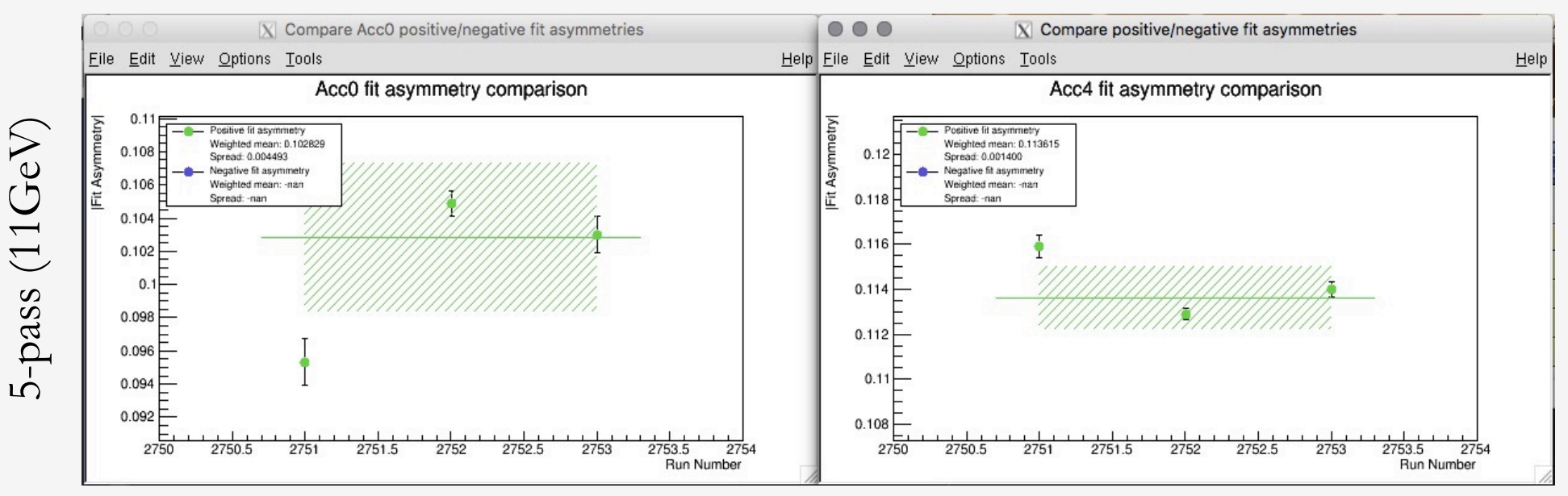

#### Results\*:

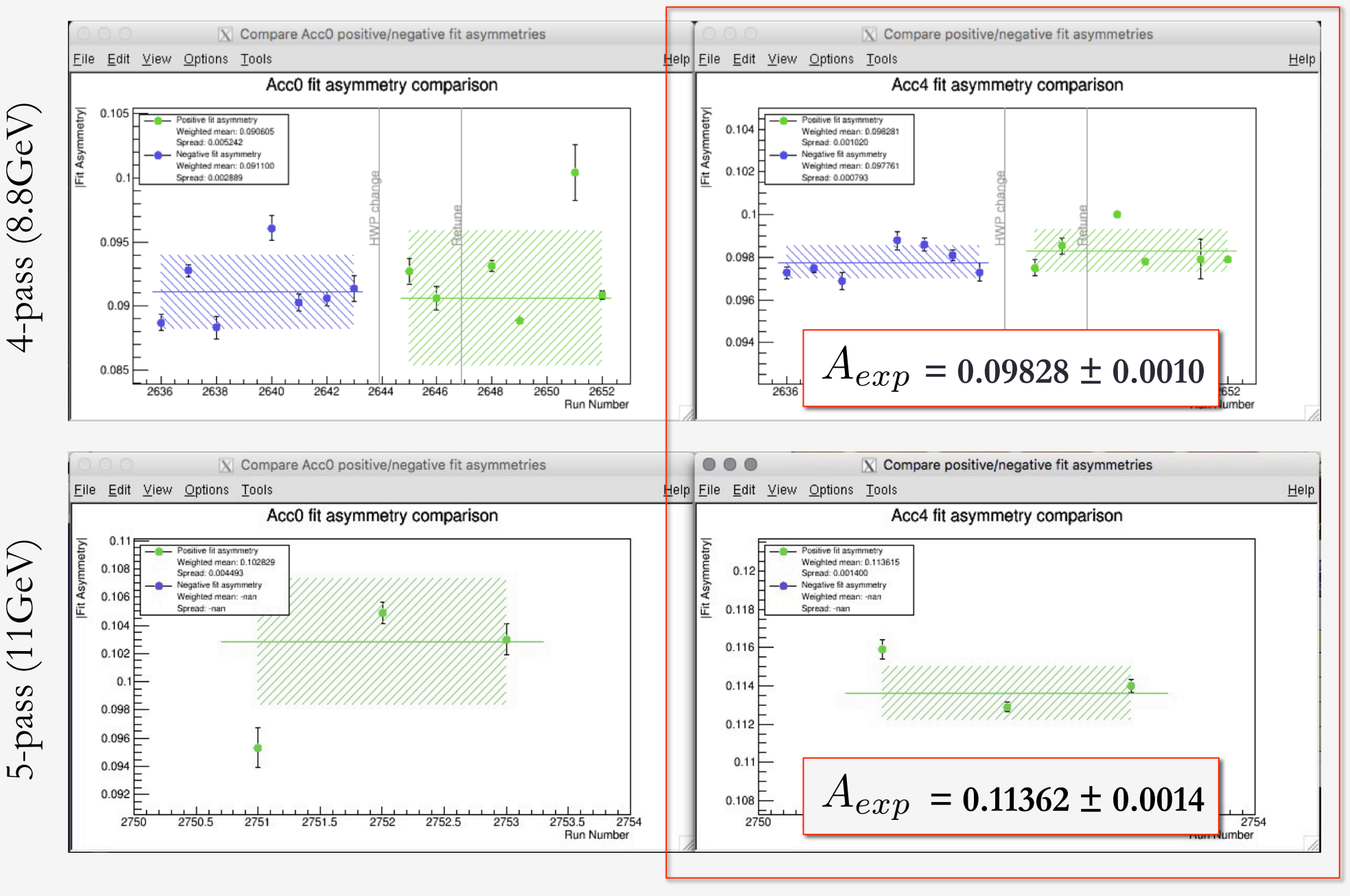

#### Results:

Can use Compton Scattering asymmetries to calculate electron beam polarization:

$$
P_{exp} = \frac{A_{exp}}{P_{theo} \times A_{theo}} \longrightarrow \begin{cases} \sim 85.0\% \text{ at } 8.8 \text{GeV} \\ \sim 86.4\% \text{ at } 11 \text{GeV} \end{cases}
$$

Of interest to groups who care about beam polarization

## Acknowledgements

- Thanks to:
	- Hall A Compton team (Dave Gaskell)
	- CMU (Gregg Franklin, Alexa Johnson)
	- HUGS 2016

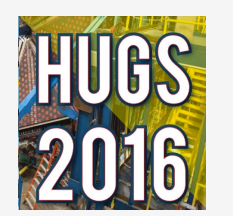

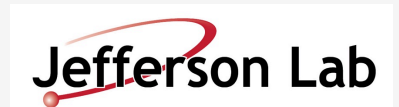

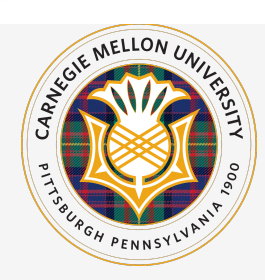

### Backup: Histogram Pedestals

• Care about pedestals when constructing sum/diff histograms:

```
accOSum = PosHelAcc[0] + NegHelAcc[0] + beamOffZero0;accObiff = PosHelAcc[0] - NegHelAcc[0];Double t pedestal = beamOffZeroO / (PosHelNSamplesO + NegHelNSamplesO);
Double t posContrib = PosHelAcc[4] + pedestal * PosHelNSamples4;
Double t negContrib = NegHelAcc[4] + pedestal * NegHelNSamples4;
acc4Sum = posControl + negControl;acc4Diff = posControl - negControl;
```
### Backup: Afterglow

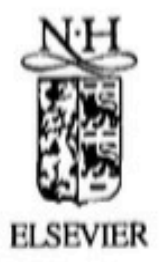

Nuclear Instruments and Methods in Physics Research A 376 (1996) 319-334

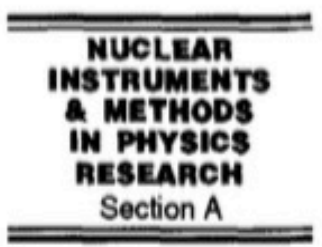

#### A study on the properties of lead tungstate crystals

R.Y. Zhu<sup>a.\*</sup>, D.A. Ma<sup>a</sup>, H.B. Newman<sup>a.1</sup> C.L. Woody<sup>b</sup>, J.A. Kierstead<sup>b</sup>, S.P. Stoll<sup>b</sup>, P.W. Levy b.2

> <sup>a</sup> California Institute of Technology, Pasadena, CA 91125, USA <sup>b</sup> Brookhaven National Laboratory, Upton, NY 11973, USA

> > Received 5 February 1996

#### **Abstract**

This report summarizes the results of a study on the properties of five large and five small size lead tungstate ( $PbWO<sub>4</sub>$ ) crystals. Data are presented on the longitudinal optical transmittance and light attenuation length, light yield and response uniformity, emission spectra and decay time. The radiation resistance of large crystals and possible curing with optical bleaching are discussed. The result of an in depth materials study, including trace impurities analysis, are also presented. The general conclusion from this investigation is that further research and development is needed to develop fast, radiationhard PbWO<sub>4</sub> crystals for the CMS experiment at the CERN LHC.